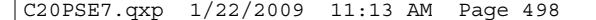

## **Using Drawing Tablets**

When you design on a computer, you're leaving the natural world of oil, watercolor, and canvas, for the electronic world of computer monitors and pixels (don't worry, it's a relatively painless transition). Without a doubt there are many differences between traditional and digital design; however, it's not necessary to abandon all aspects of the natural media world. For example, the computer mouse has always been a problem with designers who miss the feel and control of a brush in their hands. Fortunately, technology came to the rescue several years ago, with the invention of the drawing tablet. Drawing tablets incorporate a drawing surface, and a brush-like drawing tool. A designer picks up the brush and moves it across the drawing tablet surface. In turn, the drawing tablet interprets those movements as brush strokes. Not only does Photoshop Elements fully support drawing tablet technology, it also interprets the particular drawing style of the designer. For example, pushing harder with the brush against the drawing tablet, instructs Photoshop Elements to create a wider stroke, or even to apply more color. Drawing tablets have helped to translate the control of working with real art brushes against canvas, into the world of the digital designer. Of all the manufacturers, Wacom stands out as the leader in drawing tablet technology. Wacom returns the feel of designing with a brush to the digital designer's world, and the software required to power the tablet works seamlessly with Photoshop Elements and the Windows operating systems. To check out what tablet might be right for your needs, point your browser to www.wacom.com and check out the available options.

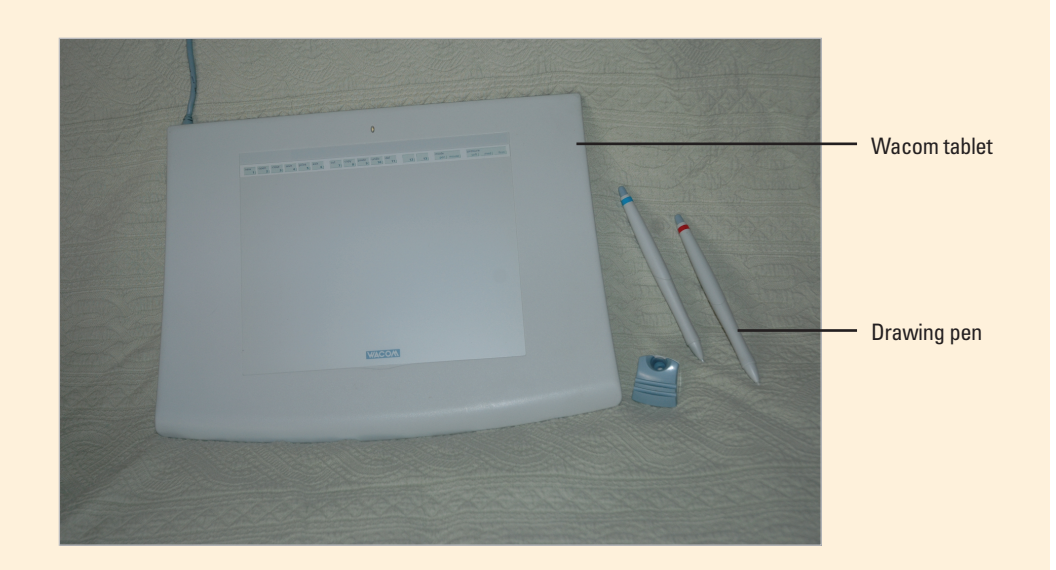